## Package 'AnnoProbe'

November 14, 2022

Type Package

Title Annotate the Gene Symbols for Probes in Expression Array

Version 0.1.7

Date 2022-11-12

Maintainer Yonghe Xia <xiayh17@gmail.com>

Description We curated 147 of expression array, from 3 species(human,mouse,rat), 3 companies('Affymetrix','Illumina','Agilent'), by aligning the 'Fasta' sequences of all probes of each platform to their corresponding reference genome, and then annotate them to genes.

License Apache License (>= 2)

Encoding UTF-8

URL <https://github.com/jmzeng1314/AnnoProbe>

#### LazyData true

RoxygenNote 7.1.1

**Depends**  $R (= 3.4.0)$ 

Imports ggplot2, DT, ggpubr, pheatmap, utils, methods, Biobase, stats, xml2, httr, curl

biocViews DataImport, Microarray, OneChannel, SAGE, Software, TwoChannel

Suggests limma, GEOquery, knitr, rmarkdown

NeedsCompilation no

Author Jianming Zeng [aut], Yujia Xiang [aut], Yonghe Xia [ctb, cre]

Repository CRAN

Date/Publication 2022-11-14 08:30:11 UTC

### <span id="page-1-0"></span>R topics documented:

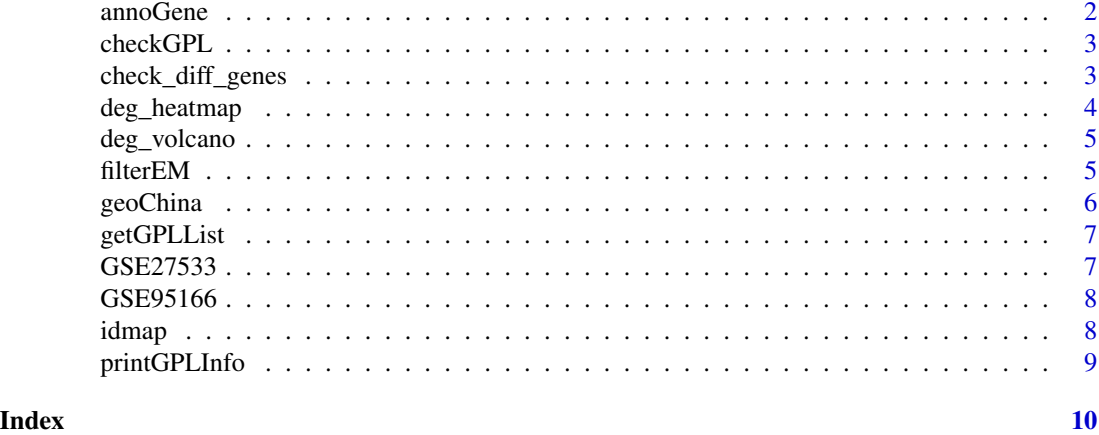

annoGene *Annotate gene IDs according to GTF files in gencode*

#### Description

annoGene will return a data.frame of gene information or write them to a file (csv or html format). The user should set a list of genes to be annotated, with "ENSEMBL" or "SYMBOL" style.

#### Usage

annoGene(IDs, ID\_type, species = "human", out\_file)

#### Arguments

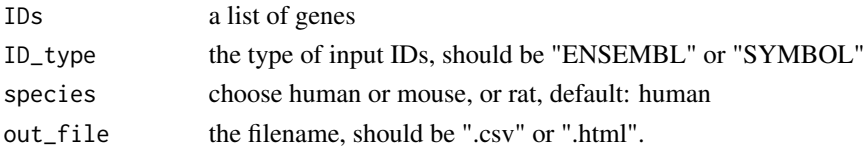

#### Value

a dataframe which columns contain genesymbol, biotypes, ensembl ids and the positions of genes

#### Examples

```
IDs <- c("DDX11L1", "MIR6859-1", "OR4G4P", "OR4F5")
ID_type = "SYMBOL"
annoGene(IDs, ID_type)
annoGene(IDs, ID_type,out_file = tempfile(fileext = ".html"))
annoGene(IDs, ID_type,out_file = tempfile(fileext = ".csv"))
```
<span id="page-2-0"></span>

#### Description

Check whether the input gpl in our platform list or not

#### Usage

checkGPL(GPL = NULL)

#### Arguments

GPL GPL(GEO platform) number, eg: GPL570

#### Value

returns a boolean value

#### Examples

```
checkGPL('GPL570')
checkGPL('GPL15314')
checkGPL('GPL10558')
```
check\_diff\_genes *Check a list of genes how they show difference.*

#### Description

How does a gene or a list of genes show difference between two group. The boxplot or heatmap will be drawed. just a wrap function of ggpubr and pheatmap.

#### Usage

```
check_diff_genes(gene, genes_expr, group_list)
```
#### Arguments

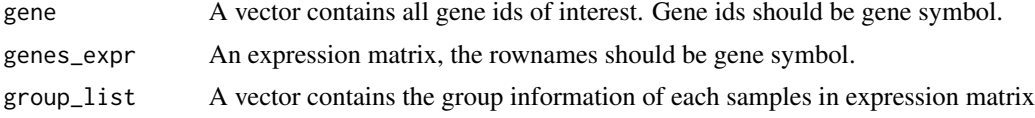

#### Value

A figure : boxplot or heatmap

#### Examples

```
attach(GSE95166)
check_diff_genes('LRCH3',genes_expr,group_list )
x=DEG$logFC
names(x)=rownames(DEG)
cg=c(names(head(sort(x),100)), names(tail(sort(x),100)))
check_diff_genes(cg,genes_expr,group_list )
```
deg\_heatmap *draw a heatmap for DEG result*

#### Description

deg\_heatmap will draw a heatmap for you.

#### Usage

```
deg_heatmap(deg, genes_expr, group_list, topn = 20)
```
#### Arguments

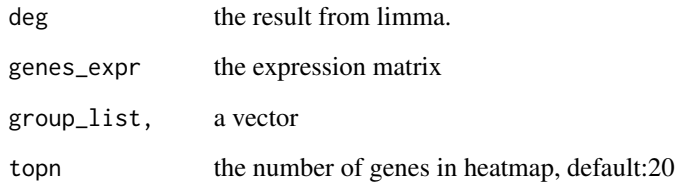

#### Value

a ggplot2 style figure.

#### Examples

```
attach(GSE27533)
deg_heatmap(DEG,genes_expr,group_list)
```
<span id="page-3-0"></span>

<span id="page-4-0"></span>

#### Description

deg\_volcano will draw a volcano for you.

#### Usage

```
deg_volcano(need\_deg, style = 1, p_thred = 0.05, logFC_thred = 1)
```
#### Arguments

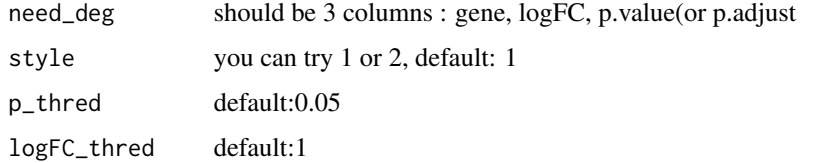

#### Value

a ggplot2 style figure.

#### Examples

```
deg=GSE27533$DEG
need_deg=data.frame(symbols=rownames(deg), logFC=deg$logFC, p=deg$P.Value)
deg_volcano(need_deg,2)
```
deg\_volcano(need\_deg,1)

filterEM *Filter expression matrix based on annotation*

#### Description

filterEM will annotate the probes in expression matrix and remove the duplicated gene symbols. because there will be many probes mapped to same genes, we will only keep the max value one.

#### Usage

filterEM(probes\_expr, probe2gene)

#### <span id="page-5-0"></span>Arguments

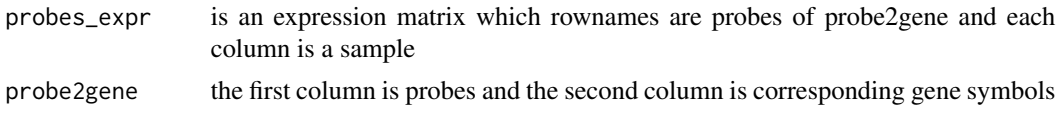

#### Value

a expression matrix which has been filtered duplicated gene symbols

#### Examples

```
attach(GSE95166)
# head(probes_expr)
# head(probe2gene)
genes_expr <- filterEM(probes_expr,probe2gene)
# head(genes_expr)
```
geoChina *Download expression dataset by GSE id*

#### Description

geoChina will download the expression matrix and phenotype data as ExpressionSet format from cloud in mainland China, it's a alternative method for getGEO function from GEOquery package. geoChina('gse1009') is the same as eSet=getGEO('gse1009', getGPL = F)

#### Usage

```
geoChina(gse = "GSE2546", mirror = "tencent", destdir = getwd())
```
#### Arguments

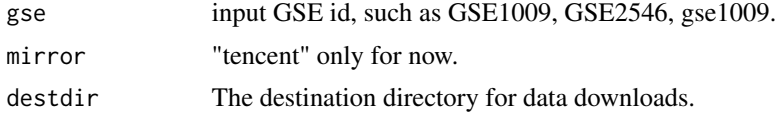

#### Value

a list of ExpressionSet, which contains the expression matrix and phenotype data

#### Examples

```
## Not run:
geoChina('GSE1009',destdir=tempdir())
```
## End(Not run)

<span id="page-6-0"></span>getGPLList *Get all GPL list in our package* getGPLList *returns all the GPL number checklist stored in package*

#### Description

Get all GPL list in our package getGPLList returns all the GPL number checklist stored in package

#### Usage

getGPLList()

#### Value

a data.frame which contains the gpl and name of array.

GSE27533 *An example dataset*

#### Description

A dataset containing genes\_expr, group\_list, DEG

#### Usage

GSE27533

#### Format

A list with 6 elements:

genes\_expr genes\_expr, genes\_expr DEG DEG, DEG ...

<span id="page-7-0"></span>

#### Description

A dataset containing eSet, probes\_expr, probe2gene, genes\_expr, group\_list, DEG

#### Usage

GSE95166

#### Format

A list with 6 elements:

probes\_expr probes\_expr, probes\_expr probe2gene probe2gene, probe2gene genes\_expr genes\_expr, genes\_expr group\_list group\_list, group\_list DEG DEG, DEG ...

idmap *Get Probe Annotation*

#### Description

idmap returns probe annotations for input gpl

#### Usage

```
idmap(gpl = "GPL570", type = "bioc", mirror = "tencent", destdir = getwd())
```
#### Arguments

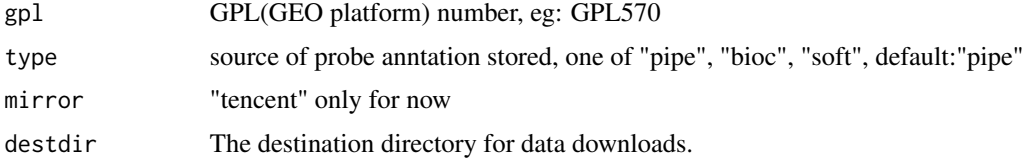

#### Value

probe annotaions

#### <span id="page-8-0"></span>printGPLInfo 9

#### Examples

ids=idmap('GPL570',destdir=tempdir())

```
ids=idmap('GPL570',type='soft',destdir=tempdir())
ids=idmap('GPL18084',type='pipe',destdir=tempdir())
```
printGPLInfo *Print GPL information*

#### Description

Print GPL information

#### Usage

printGPLInfo(GPL = NULL)

#### Arguments

GPL GPL(GEO platform) number, eg: GPL570

#### Value

print detail information of the input GEO platform

#### Examples

printGPLInfo('GPL93')

# <span id="page-9-0"></span>Index

∗ datasets GSE27533, [7](#page-6-0) GSE95166, [8](#page-7-0) annoGene, [2](#page-1-0) check\_diff\_genes, [3](#page-2-0) checkGPL, [3](#page-2-0) deg\_heatmap, [4](#page-3-0) deg\_volcano, [5](#page-4-0) filterEM, [5](#page-4-0) geoChina, [6](#page-5-0) getGPLList, [7](#page-6-0) GSE27533, [7](#page-6-0) GSE95166, [8](#page-7-0) idmap, [8](#page-7-0)

printGPLInfo, [9](#page-8-0)